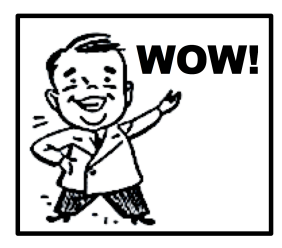

## Possibility #1

## What to do:

1. Film something moving. The camera must be stationary. See diagram for best positioning of camera.

camera

camera

2. Insert the video into Logger Pro.

3. Put dots on the video. (See mrmont.com for instructions.

4. Screenshot the video with dots into a Google Doc. Name the Google Doc "Week 1 Wow".

5. Label regions where you see:

a) Constant Speed.

- b) Speeding Up.
- c) Slowing Down.

6. Share the Google Doc with Mr. Mont.

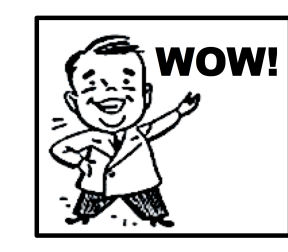

## Possibility #2

## What to do:

object

1. Type the High School's address into Google Maps: 440 Crossfield Rd. King of Prussia, PA

2. Click the Directions button and type in your address so that Google Maps gives you a path to the high school.

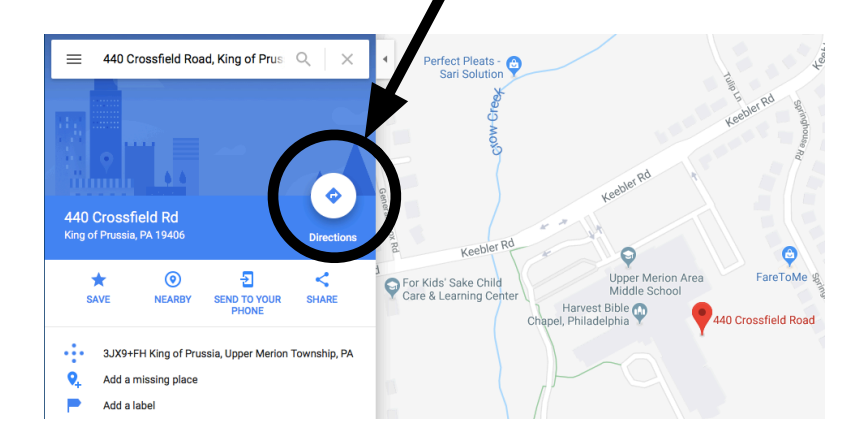

3. Print out the map.

4. Put dots on the map to accurately represent the motion you usually have on the way to school.

- 5. Label regions of:
	- a) Constant Speed. b) Speeding Up.
	- c) Slowing Down.
- 6. Hand in.